#### **Child Tab**

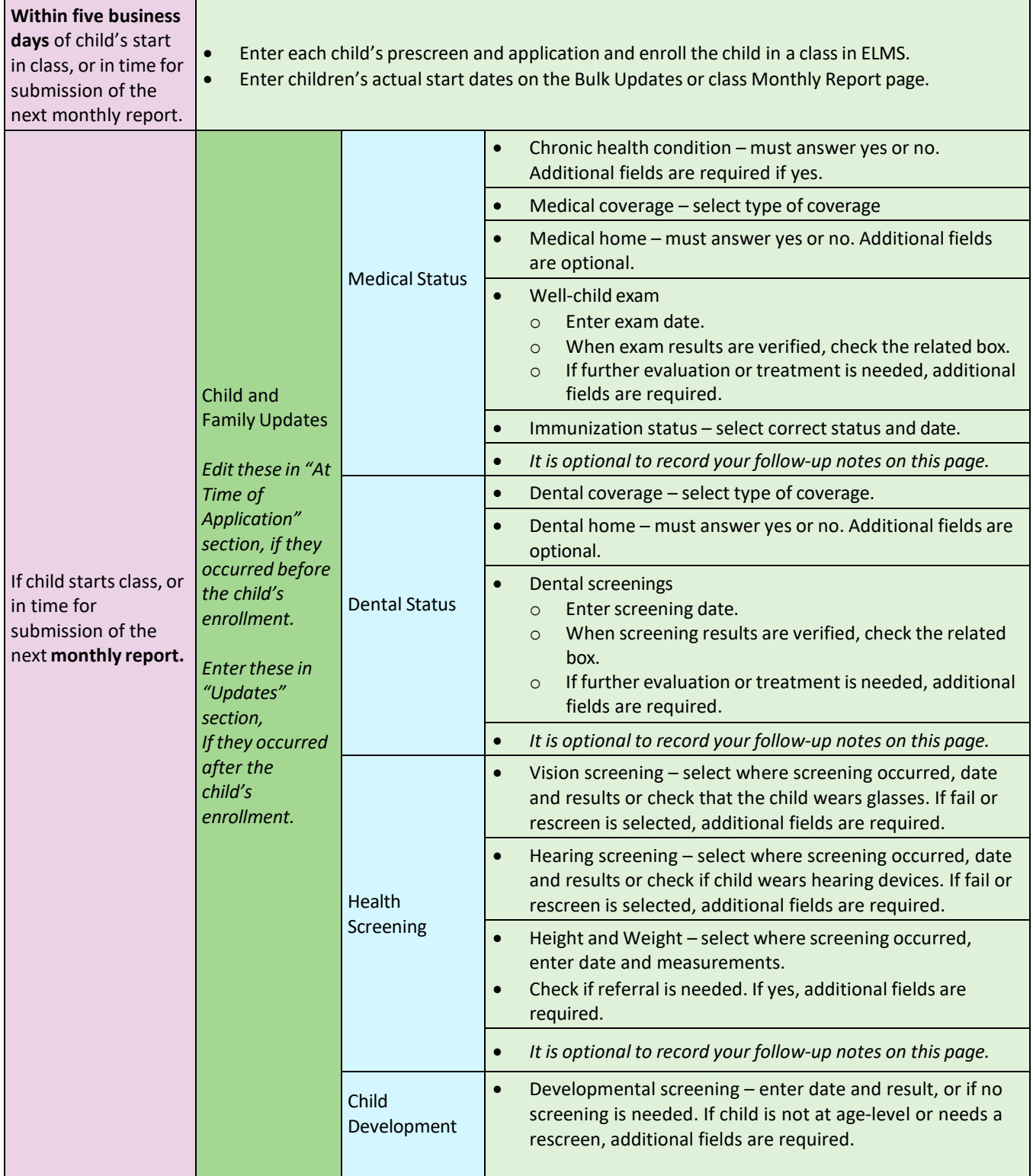

Original Date: April 8, 2020 | Revised Date: July 1, 2024

Early Learning Programs Division | Approved for Distribution by Markisha Lynch, ECEAP Workforce and Data Specialist

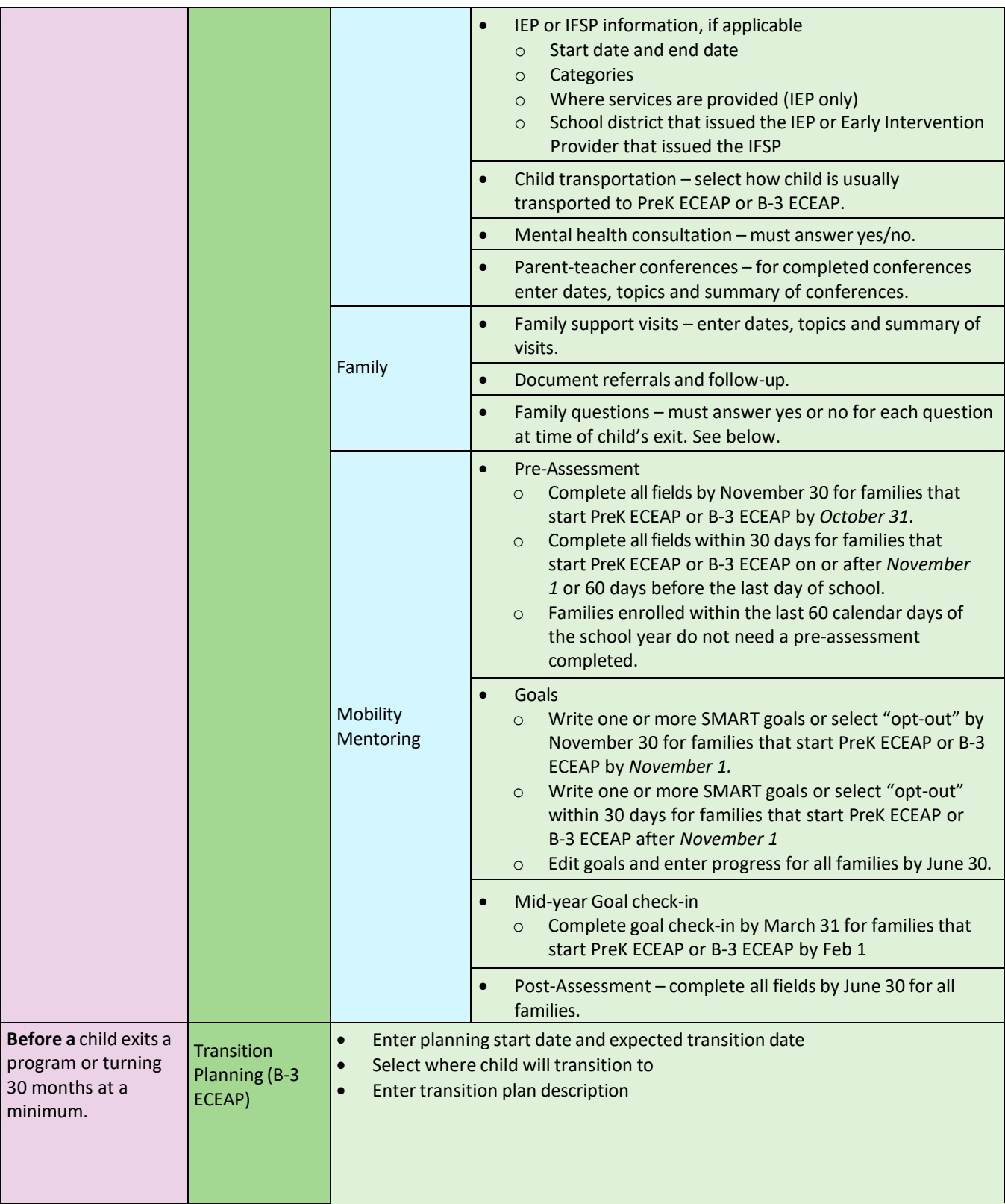

Original Date: April 8, 2020 | Revised Date: July 1, 2024

Early Learning Programs Division | Approved for Distribution by Markisha Lynch, ECEAP Workforce and Data Specialist

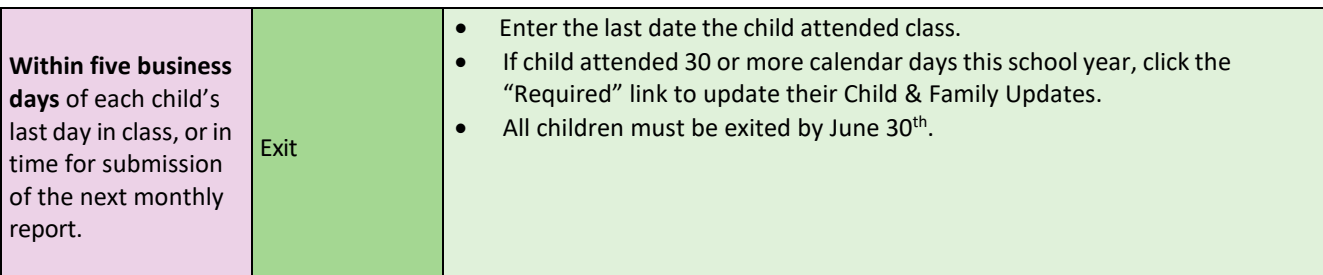

#### **Locations and Classes Tab**

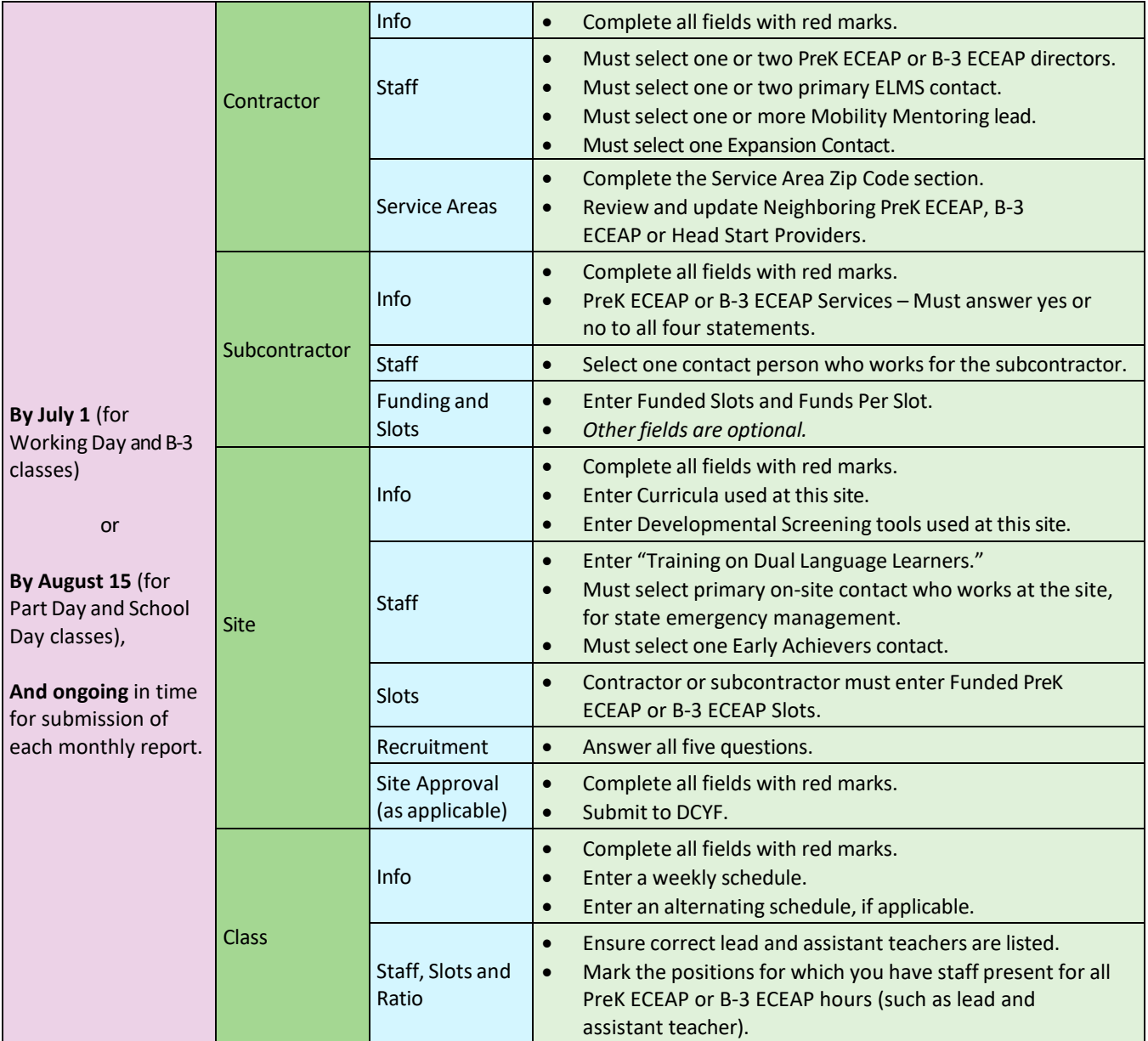

Original Date: April 8, 2020 | Revised Date: July 1, 2024

Early Learning Programs Division | Approved for Distribution by Markisha Lynch, ECEAP Workforce and Data Specialist

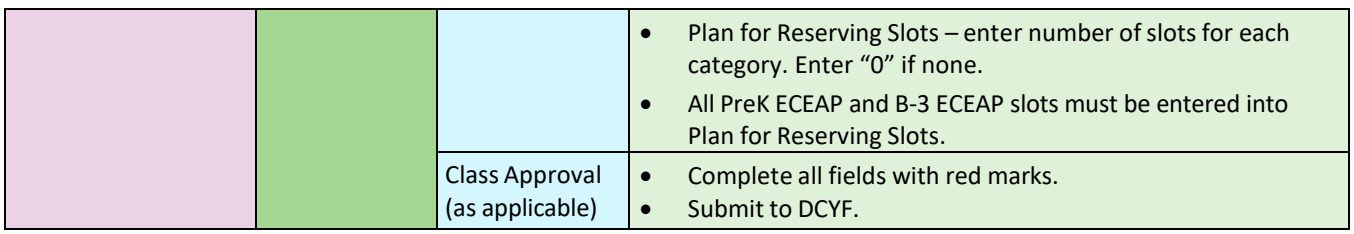

#### **Monthly Report**

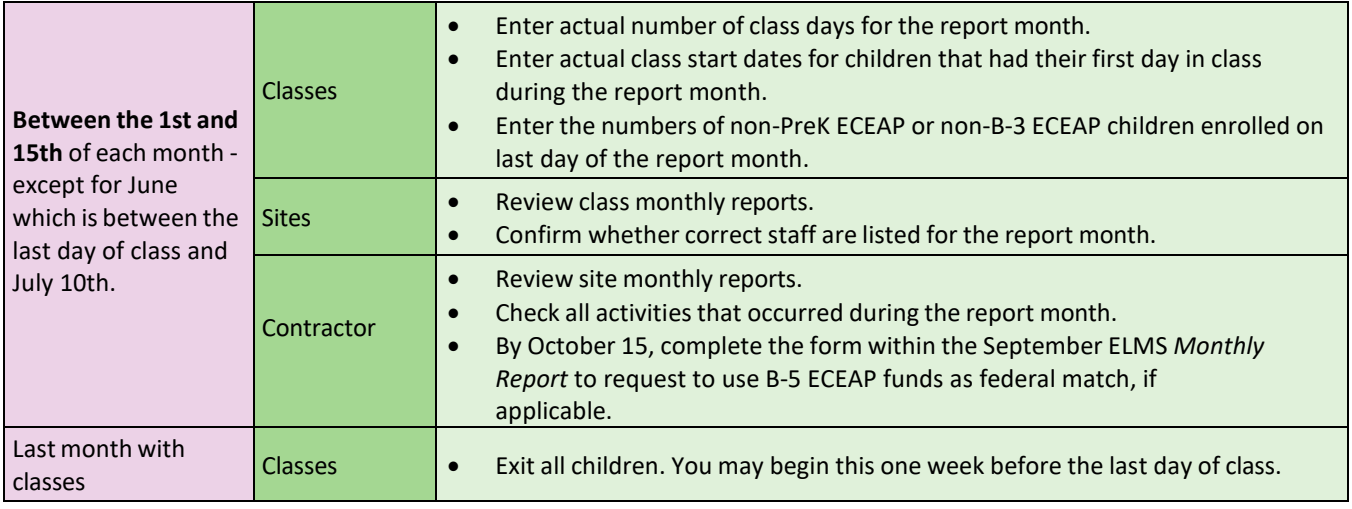